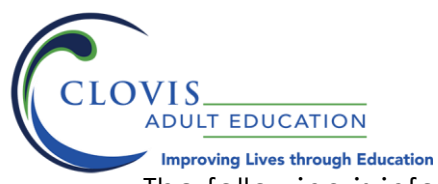

## **VN PRE-REQUISITE ONLINE CLASS INFORMATION**

The following is information for your upcoming **2021 VN Pre- Requisite class**

## **What you need to know**

- Due to the COVID-19, VN Pre-requisite classes are being held online.
- You must have access to a personal computer/laptop and reliable internet.
- Class will start at the designated time it is posted in the catalog/online.
- Class meetings will be held using the following applications and websites:
	- o **ZOOM**
	- o **California Adult Education Online Courses Website** (adultedcourses.org)
- If you do not "attend" an online "meeting" it will count against your attendance.
- You MUST be **visible** during the class meetings.
- You MUST *attend* the entire meeting to get full attendance for the class.

## **What you need to do**

If you are a CURRENT or NEW student taking a CAE VN Pre-Requisite class, it is **MANDATORY** to complete the following **BEFORE** the first day of class.

- 1. Create a **for school use only** Gmail account at [www.google.com](http://www.google.com/)
	- a. **IMPORTANT NOTE: When creating your SCHOOL Gmail account, please incorporate your first and last name into your email address. Example: [frankielopez12@gmail.com](mailto:frankielopez12@gmail.com)**
- 2. Create an account at [www.adultedcourses.org](http://www.adultedcourses.org/) using your **school** Gmail account. a. **IMPORTANT NOTE:** MOODLE is the **app** that works in sync with [www.adultedcourses.org](http://www.adultedcourses.org/)
- 3. Install ZOOM software. *Check if your computer/device meets [ZOOM's hardware and software](https://support.zoom.us/hc/en-us/articles/201362023-System-Requirements-for-PC-Mac-and-Linux)  [requirements.](https://support.zoom.us/hc/en-us/articles/201362023-System-Requirements-for-PC-Mac-and-Linux)*
- 4. Purchase the required book for your class (book payment and pick-up information to follow).

## **What to expect**

- Your instructor will email a "Zoom Invite" to the class and will post the link on your MOODLE Classroom.
- Your instructor will contact you with instructions for the first meeting.
- During your first class meeting, the instructor will orient and go over the following:
	- o Class info and expectations
	- o MOODLE (how it works, what you need to look at, assignments etc.)
	- o **ALL** communication will be done via **MOODLE**.

It is most important that you know how to do these things online and if you need help then you must notify your instructor. You may also, always call the Nursing office @ **(559) 327-2860**

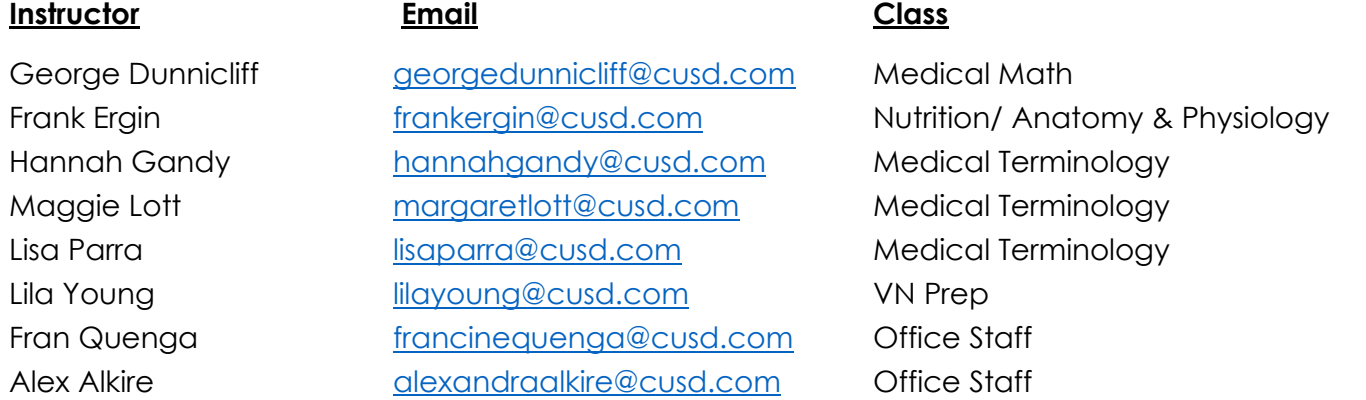